# **como entrar no futebol virtual bet365**

- 1. como entrar no futebol virtual bet365
- 2. como entrar no futebol virtual bet365 :código afiliado pixbet
- 3. como entrar no futebol virtual bet365 :novibet bet 10 get 50

### **como entrar no futebol virtual bet365**

#### Resumo:

**como entrar no futebol virtual bet365 : Bem-vindo ao mundo eletrizante de mka.arq.br! Registre-se agora e ganhe um bônus emocionante para começar a ganhar!**  contente:

eiro localizado abaixo da como entrar no futebol virtual bet365 seleção (s). SE optar por Saca Fora toda a minha aposta.

ste valor será resolvido e 6 o resultado final relacionado à nossaposta não terá impacto o total retornado À conta! Cash Out - Promoções / Bet365 extra-bet 6 364 :

: saque Você receberia uma participação mais qualquer lucro ao momento na suas contas m participante

Como faço para reivindicar a oferta de inscrição bet365? 1 Clique aqui para configurar ma conta bet 365. 2 Preencha as informações corretamente, incluindo a data de para provar que você tem mais de 18 anos e configure a conta. 3 Você deve depositar e azer uma aposta do valor qualificado.... 4 Depois de ter feito isso, você receberá seus créditos bet Week365 bet-bet365. betWeat-Introdução Bet365 simplesmente tem uma oferta 024: Obter apostas grátis no

10 10 apos 10 qualificando a aposta dentro de 30 dias da

ertura da como entrar no futebol virtual bet365 conta bet365 para ser elegível para receber o seu bónus de boas-vindas.

a vez que a como entrar no futebol virtual bet365 aposta qualificatória tenha sido colocada, os jogadores terão os seus

créditos de aposta livre acreditados na como entrar no futebol virtual bet365 própria conta. bet 365GOAL: 30 Créditos de

Aposta Janeiro 2024 goal : pt-gb ; apostando.

# **como entrar no futebol virtual bet365 :código afiliado pixbet**

Minha opinião sobre Bonus AccumulatornónSe você está procurando por como entrar no futebol virtual bet365 próxima agitação do lado e Você quer fazer um pouco mais de, as apostas correspondentes. então olhar para estas ofertaSde casseino com Bonus Accumulator é o bom jogo. ideia. Você precisa lembrar que eles não são livres de risco, e você pode acabar perdendo alguns dos seus dinheiro.

#### **como entrar no futebol virtual bet365**

Muitos apostadores podem se perguntar como ganhar bônus de aposta na bet365, e aqui vamos dar algumas dicas sobre como você pode reivindicar esses bônus e aumentar suas chances de ganhar.

#### **Por que é importante solicitar bônus?**

Solicitar bônus na bet365 pode aumentar suas chances de ganhar, uma vez que eles podem fornecer uma margem adicional para suas apostas, permitindo que você faça apostas maiores com menor risco financeiro. Você também pode ser elegível para participar de ofertas promocionais e outras oportunidades.

#### **Quando é possível solicitar um bônus?**

Os bônus geralmente estão disponíveis para novos clientes da bet365, mas às vezes podem estar disponíveis para clientes existentes também. Além disso, os bônus podem estar disponível em como entrar no futebol virtual bet365 certos momentos do ano, como eventos esportivos importantes ou datas especiais como o Ano Novo.

#### **Onde solicitar um bônus de aposta?**

Você pode solicitar um bônus de aposta entrando no site da bet365 e procurando a seção de promoções ou ofertas especiais. É sempre uma boa ideia ler attentamente os termos e condições antes de reivindicar quaisquer bônus ou oferta a.

#### **Como obter aprovação para um bônus?**

Para obter aprovação para um bônus de aposta, às vezes é necessário fornecer um código promocional ou um endereço de e-mail válido. Em alguns casos, também poderá ser necessário verificar como entrar no futebol virtual bet365 conta antes de solicitar um bônus. Isso pode ser feito enviando uma cópia da como entrar no futebol virtual bet365 identificação e outros documentos necessários.

#### **Quais os benefícios de solicitar um bônus?**

Além de aumentar suas chances de ganhar, solicitar um bônus de aposta pode fornecer algumas outras vantagens também. Por exemplo, você poderá acessar novas categorias de esportes ou jogos, aumentar como entrar no futebol virtual bet365 base de fãs e expandir como entrar no futebol virtual bet365 rede.

#### **Tabela de bônus disponíveis**

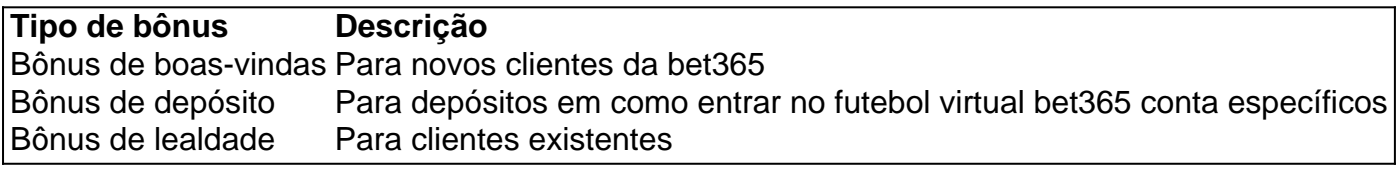

## **como entrar no futebol virtual bet365 :novibet bet 10 get 50**

Eventos-chaves Mostrar apenas eventos-chaves. Ative JavaScript para usar esse recurso. Sunak felicita Rutte Rishi Sunak O primeiro-ministro britânico, o ex. Mark Rutte em como entrar no futebol virtual bet365 nomeação como o próximo secretário-geral da OTAN.

"Tremenda honra": Rutte diz que OTAN 'pedra angular da nossa segurança coletiva' Em um post de mídia social, o primeiro-ministro holandês que estava saindo da Holanda. Mark Rutte

"É uma tremenda honra ser nomeado Secretário-Geral da OTAN."

"A Aliança é e continuará sendo a pedra angular da nossa segurança coletiva", disse ele. "Liderar esta organização é uma responsabilidade que não assumo de ânimo leve. Sou grato a

todos os Aliados por terem confiado como entrar no futebol virtual bet365 mim", acrescentou ele, acrescentando:

"Estou deixando a OTAN como entrar no futebol virtual bet365 boas mãos", diz Stoltenberg. O atual secretário-geral da OTAN,

Jens Stoltenberg

Elogiando seu sucessor,

Mark Rutte

. "Mark é um verdadeiro transatlântico, líder forte e construtor de consensos. Desejo-lhe todo o sucesso enquanto continuamos a fortalecer A OTAN". Sei que estou deixando como entrar no futebol virtual bet365 boas mãos", disse ele ".

Primeiro-ministro holandês selecionado para liderar a Otan.

Mark Rutte

O primeiro-ministro holandês de saída foi formalmente selecionado como o próximo secretário geral da OTAN.

A aliança defensiva disse como entrar no futebol virtual bet365 um comunicado:

Na quarta-feira (26 de Junho 2024), o Conselho do Atlântico Norte decidiu nomear Mark Rutte como próximo Secretário Geral da NATO e Jens Stoltenberg. O Sr Rubte assumirá as suas funções enquanto secretário geral a partir 1 Outubro2024 quando expirarem os mandato dos senhores deputados após dez anos à frente das Aliançaes

O secretário-geral Jens Stoltenberg, à esquerda e o primeiro ministro holandês Mark Rutte apertam as mãos para a câmera antes de uma reunião como entrar no futebol virtual bet365 Haia.

{img}: Peter Dejong/AP

Bom dia e bem-vindos de volta ao blog da Europa.

Envie pensamentos e comentários para lili.bayertheguardian www

Author: mka.arq.br

Subject: como entrar no futebol virtual bet365

Keywords: como entrar no futebol virtual bet365

Update: 2024/8/11 23:33:29